## SAP ABAP table CRMS CUST MOB VAL TYPE {Valuation Type}

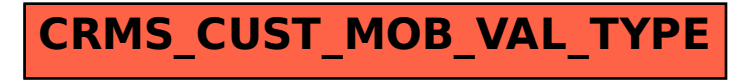